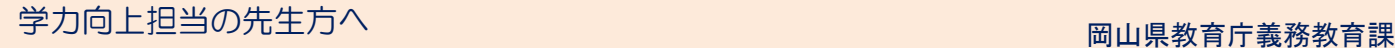

平成30年6月29日 No.5

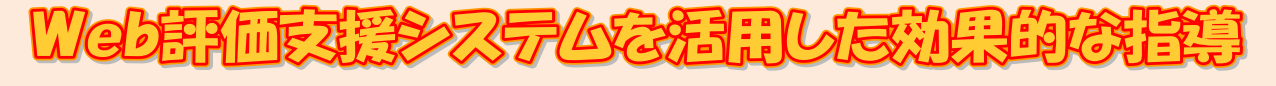

県教育委員会では、教職員が、岡山県学力・学習状況調査結果に基づき、児童生徒の実態を把 握し、個に応じた指導を徹底することを目的に、標題のシステムを導入しています。各校におい て、積極的に活用し、児童生徒一人一人の実態に応じた指導・支援の推進を図りましょう。

#### ログインする <sup>①</sup> 以下のワードで検索する。 <sup>②</sup> 「評価システム」の「小・中学 校」を選択する。 ■ 東京書籍 REAL PRIME CHARGE CHANGE CHE-BILE 検索 東京書籍HP 中戦の先生かいや。道徳のこと。ぜひ、ご一緒に。 中学校 道行  $\bullet$   $\bullet$ 岡山県マスコット **CHARLES** 「ももっち」 5 中学校道德 ③ 「Webサービス」を選択する。 │ │ │ ④ 「ログインID」及び「パス ワード」を入力し、ログインする。 **THORN** 1200年 ハイ、イ 生活行動·空間支 **株カテスト封新シス** ● 学力調査 webサービス The CHURLOFS a seriessere. NEWSカテスト設断システ 保学力・学習状況  $018290 - 01529$ 補サポートシステム O WEBサービス **THE LEADER** <sub>はシュテム</sub> 「ログインID」と「パスワード」は、結果帳票に同梱している案内書により、「仮登録・本登 録」を行い入手します。

### 実態を把握する 【同一集団の経年変化】

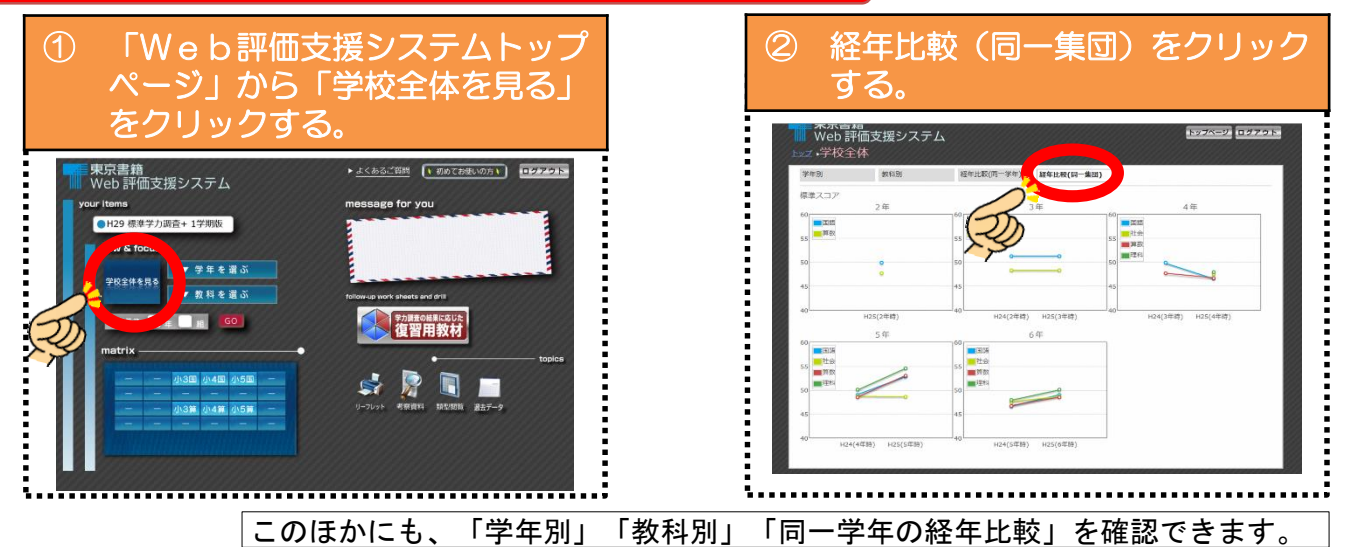

## 練習問題をダウンロードする 【クラス用教材】

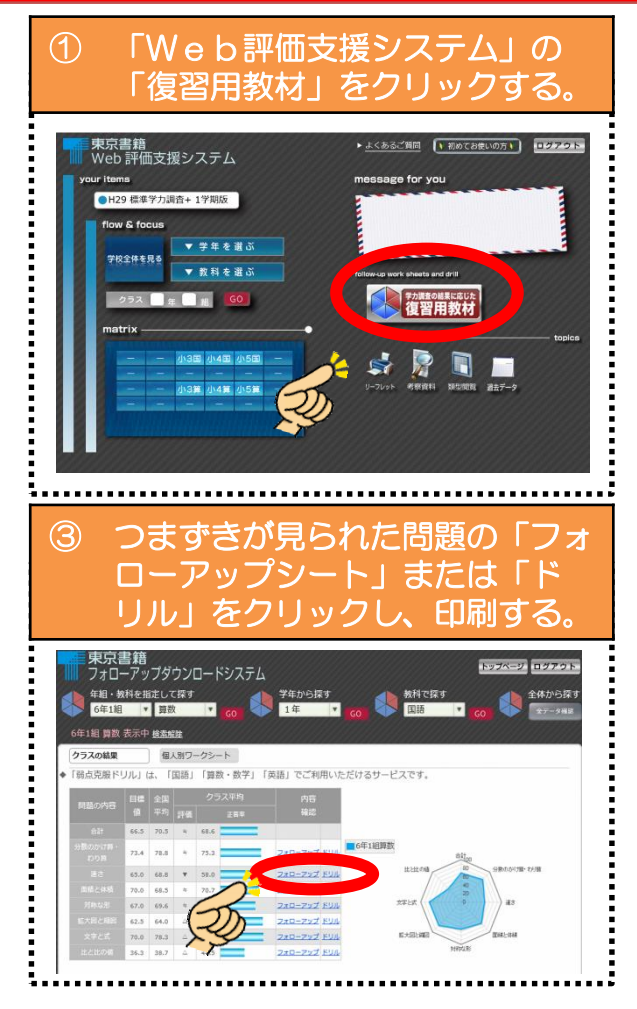

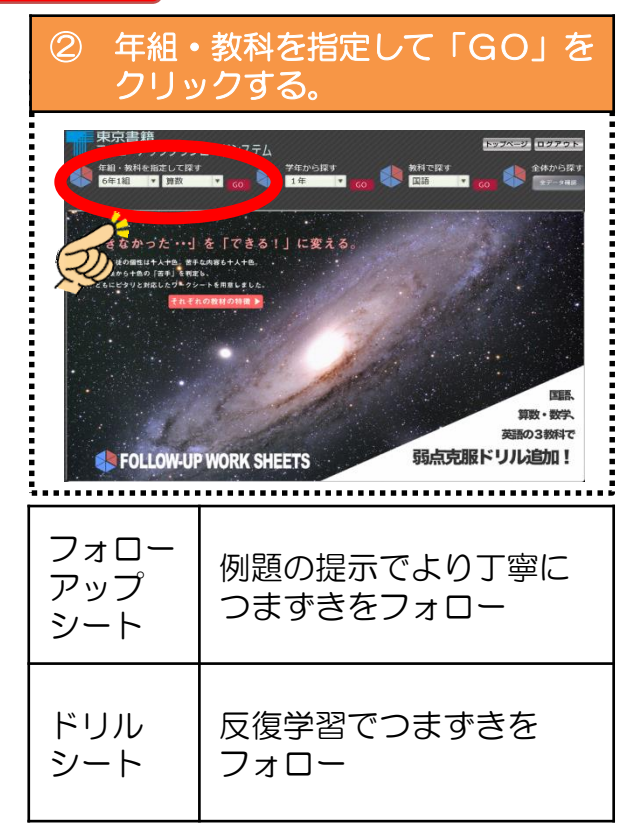

# 練習問題をダウンロードする 【個人別教材】

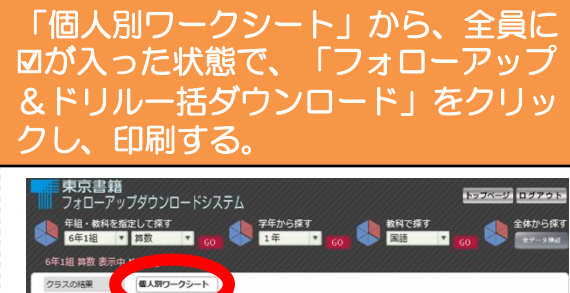

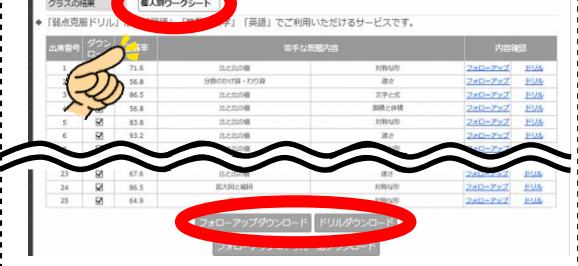

#### 利用可能期間について

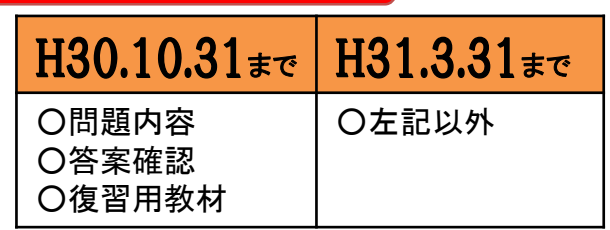

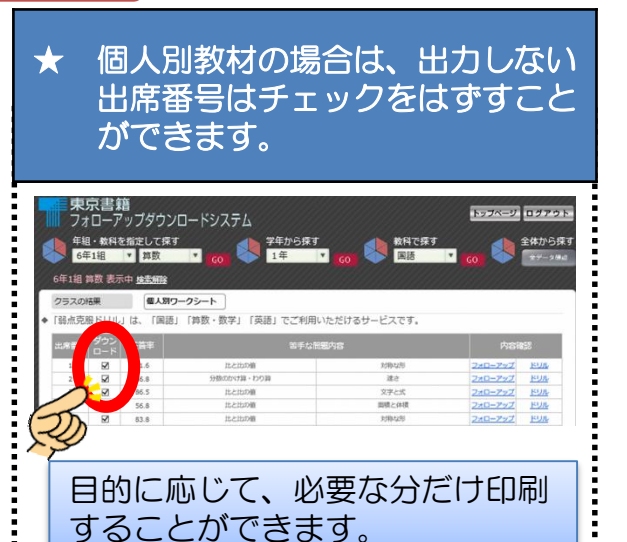

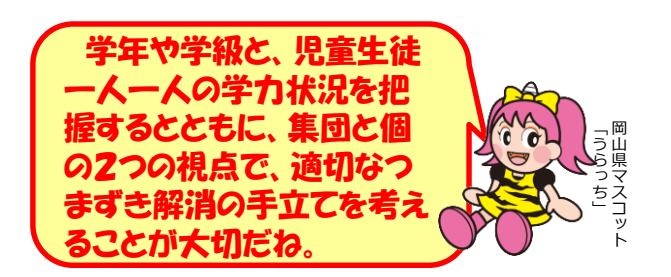